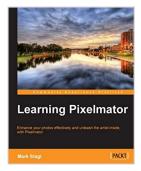

## **Learning Pixelmator**

By Mark Stagi

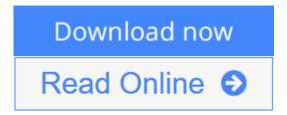

## Learning Pixelmator By Mark Stagi

#### In Detail

Today, everybody has a digital camera, but how do you turn your pictures into masterpieces? With Pixelmator, you will be able to edit your photos like a pro and get that artistic, professional feel to your images.

"Learning Pixelmator" will teach you how to use Pixelmator to turn your everyday snapshots into works of art. With an example-based approach, you will learn how to use each tool effectively to create, edit, or enhance your photos. It is for everyone that wants to get started with Pixelmator.

"Learning Pixelmator" guide's you through a series of real-world tutorials to artistically edit your photos from start to finish. Starting with simple corrections, you will move onto advanced image editing techniques like creating a tilt-shift look from a photo, performing skin retouching on a portraits, and colorizing your images for an artistic tone. Covering topics such as using layers to create multi-image layouts and how to use text and shapes to embellish your images. With Learning Pixelmator you will learn everything you need to know to create works of art from your everyday photos. With the skills you will learn from this book the sky will be no limit with your digital photography!

#### **Approach**

A fast paced, example driven approach to learning Pixelmator.

#### Who this book is for

"Learning Pixelmator" is great for photographers of any level who are looking to learn to take advantage of Pixelmator to edit images. Without any prior knowledge of image editing software needed, we will start with the basics and move onto more advanced image editing techniques. No matter what your current artistic level is, this book will give you the power to unleash the artist within!

**<u>▶</u>** Download Learning Pixelmator ...pdf

Read Online Learning Pixelmator ...pdf

## **Learning Pixelmator**

By Mark Stagi

## Learning Pixelmator By Mark Stagi

#### In Detail

Today, everybody has a digital camera, but how do you turn your pictures into masterpieces? With Pixelmator, you will be able to edit your photos like a pro and get that artistic, professional feel to your images.

"Learning Pixelmator" will teach you how to use Pixelmator to turn your everyday snapshots into works of art. With an example-based approach, you will learn how to use each tool effectively to create, edit, or enhance your photos. It is for everyone that wants to get started with Pixelmator.

"Learning Pixelmator" guide's you through a series of real-world tutorials to artistically edit your photos from start to finish. Starting with simple corrections, you will move onto advanced image editing techniques like creating a tilt-shift look from a photo, performing skin retouching on a portraits, and colorizing your images for an artistic tone. Covering topics such as using layers to create multi-image layouts and how to use text and shapes to embellish your images. With Learning Pixelmator you will learn everything you need to know to create works of art from your everyday photos. With the skills you will learn from this book the sky will be no limit with your digital photography!

## **Approach**

A fast paced, example driven approach to learning Pixelmator.

## Who this book is for

"Learning Pixelmator" is great for photographers of any level who are looking to learn to take advantage of Pixelmator to edit images. Without any prior knowledge of image editing software needed, we will start with the basics and move onto more advanced image editing techniques. No matter what your current artistic level is, this book will give you the power to unleash the artist within!

#### Learning Pixelmator By Mark Stagi Bibliography

Sales Rank: #659081 in eBooksPublished on: 2013-04-16Released on: 2013-04-16

• Format: Kindle eBook

#### Download and Read Free Online Learning Pixelmator By Mark Stagi

#### **Editorial Review**

About the Author

## Mark Stagi

Mark Stagi has been passionate about photography since catching the photo bug as a child Markgot fully hooked in the darkroom while in high school when watching the magic of a print appear. In college, Mark continued his studies of Photography and Fine Art with a degree in the Arts and an emphasis on Photography. Right after college, Mark started his own wedding photography business focusing on Fine Art Wedding photography. Mark's wedding business all started with his passion to create fresh and fun wedding images that reflect each bride's unique day.

Growing up in the Silicon Valley, Mark has always had as much of a passion for technology as he has with the arts. As the photo industry started to move over into the digital world, Mark has been at the forefront of mastering the digital tools that photographers need to create art.

Mark's passion for photography has also led him to lead photography workshops and run a photography website **http://www.digitalphotobuzz.com**, where he shares his passion and love for photography with Shooting Tips, Online Tutorials, and other photography news and info.

Mark has written a few other mini books that are currently available as apps for the iPad, including Portrait Photography 101 – Learn to take better portraits, Wedding Photography – A guide to better wedding photos, Baby Photography, among others.

#### **Users Review**

#### From reader reviews:

## **Diane Gibbons:**

Have you spare time to get a day? What do you do when you have a lot more or little spare time? Sure, you can choose the suitable activity regarding spend your time. Any person spent their very own spare time to take a go walking, shopping, or went to often the Mall. How about open or perhaps read a book eligible Learning Pixelmator? Maybe it is to be best activity for you. You understand beside you can spend your time with your favorite's book, you can better than before. Do you agree with their opinion or you have various other opinion?

## William Delacruz:

Book is actually written, printed, or outlined for everything. You can understand everything you want by a book. Book has a different type. As it is known to us that book is important point to bring us around the world. Beside that you can your reading proficiency was fluently. A reserve Learning Pixelmator will make you to end up being smarter. You can feel more confidence if you can know about everything. But some of you think which open or reading the book make you bored. It is not make you fun. Why they could be thought like that? Have you searching for best book or suitable book with you?

#### **Elizabeth Schwartz:**

Often the book Learning Pixelmator will bring you to the new experience of reading any book. The author style to spell out the idea is very unique. When you try to find new book you just read, this book very suitable to you. The book Learning Pixelmator is much recommended to you to learn. You can also get the e-book through the official web site, so you can more readily to read the book.

### **Harold Thompson:**

Your reading 6th sense will not betray a person, why because this Learning Pixelmator book written by well-known writer who really knows well how to make book that can be understand by anyone who read the book. Written throughout good manner for you, still dripping wet every ideas and publishing skill only for eliminate your personal hunger then you still skepticism Learning Pixelmator as good book not simply by the cover but also through the content. This is one guide that can break don't judge book by its deal with, so do you still needing another sixth sense to pick this specific!? Oh come on your studying sixth sense already alerted you so why you have to listening to another sixth sense.

Download and Read Online Learning Pixelmator By Mark Stagi #KZW12CL6VM5

# Read Learning Pixelmator By Mark Stagi for online ebook

Learning Pixelmator By Mark Stagi Free PDF d0wnl0ad, audio books, books to read, good books to read, cheap books, good books, online books, books online, book reviews epub, read books online, books to read online, online library, greatbooks to read, PDF best books to read, top books to read Learning Pixelmator By Mark Stagi books to read online.

## Online Learning Pixelmator By Mark Stagi ebook PDF download

Learning Pixelmator By Mark Stagi Doc

Learning Pixelmator By Mark Stagi Mobipocket

Learning Pixelmator By Mark Stagi EPub

KZW12CL6VM5: Learning Pixelmator By Mark Stagi